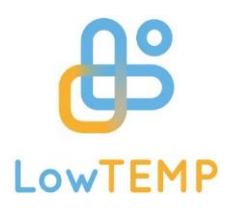

# Economic efficiency and funding gaps in (LT)DH systems

Introduction and application of a calculation method

*Bernhard-Senft, Lilian, BTU Cottbus-Senftenberg*

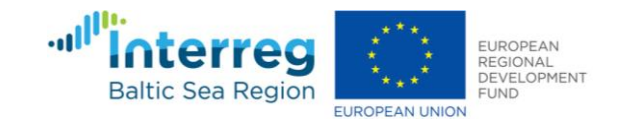

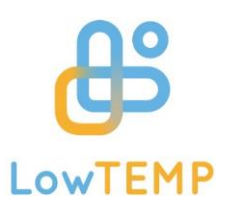

# LowTEMP training package - OVERVIEW

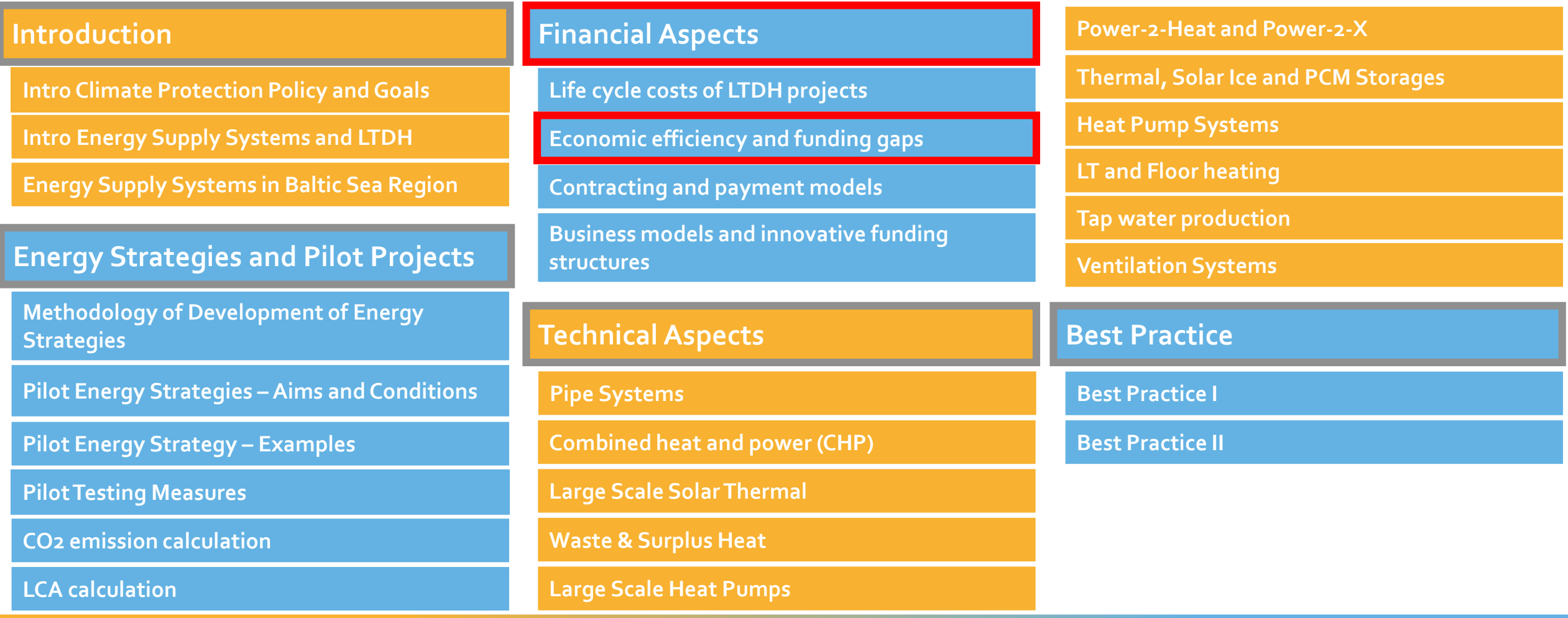

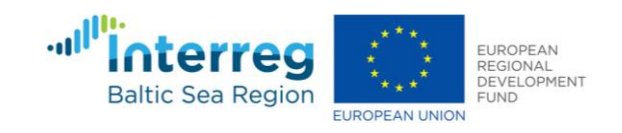

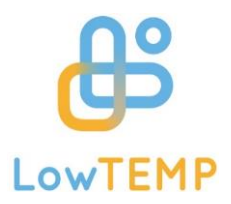

# 1. Introduction

Problem, aim and definitions of terms

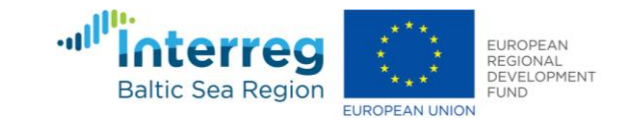

## Problem and aim

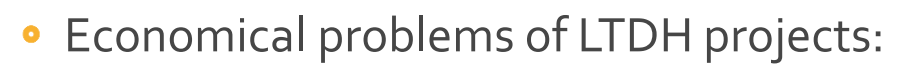

- large upfront capital
- lack of profitability
- Possible solution: funding
- Obstacles:  $\bullet$ 
	- Amount of funding to cover "funding gap"?
	- Proof of "funding gap" to authorities or investors

Tool for determining economic efficiency and calculating funding gaps of LTDH projects

LowTEMP

- **•** Stakeholders:
	- LowTEMP's project partners
	- municipal actors
	- DH suppliers
	- energy agencies
	- planners
	- **Engineers**
	- Funding authorities

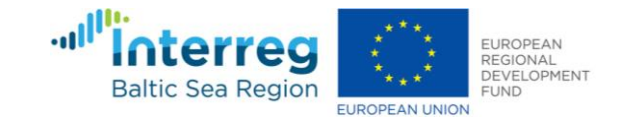

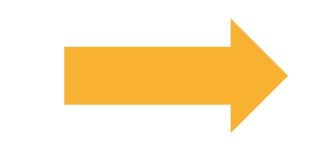

# Definition of terms

## **Economic efficiency**

- Simply said and absolutely speaking, when the sum of all benefits is higher than the sum of all costs (over a certain period of time)
- many different calculation methods
- dynamic calculations shall be preferred as they consider time value of money

### **Discount rate**

• interest rate used in dynamic techniques to calculate the present value of future cash flows

## **Funding**

- **•** money given by a government or organization for an event or activity [1]
- usually free of charge [2]
- no requirements to pay back it back [2]

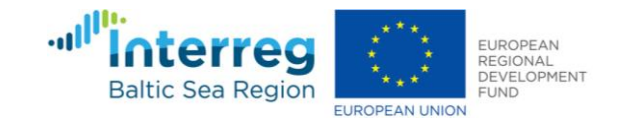

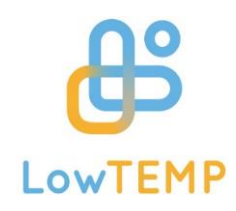

# Definition of terms

## **Funding gap**

- part of an investment that cannot be covered by revenues within the usual amortization period [3]
- basis for applying for funding [3]
- "difference between the positive and negative cash flows over the lifetime of the investment, discounted to their current value (typically using the cost of capital) $''$  [4]

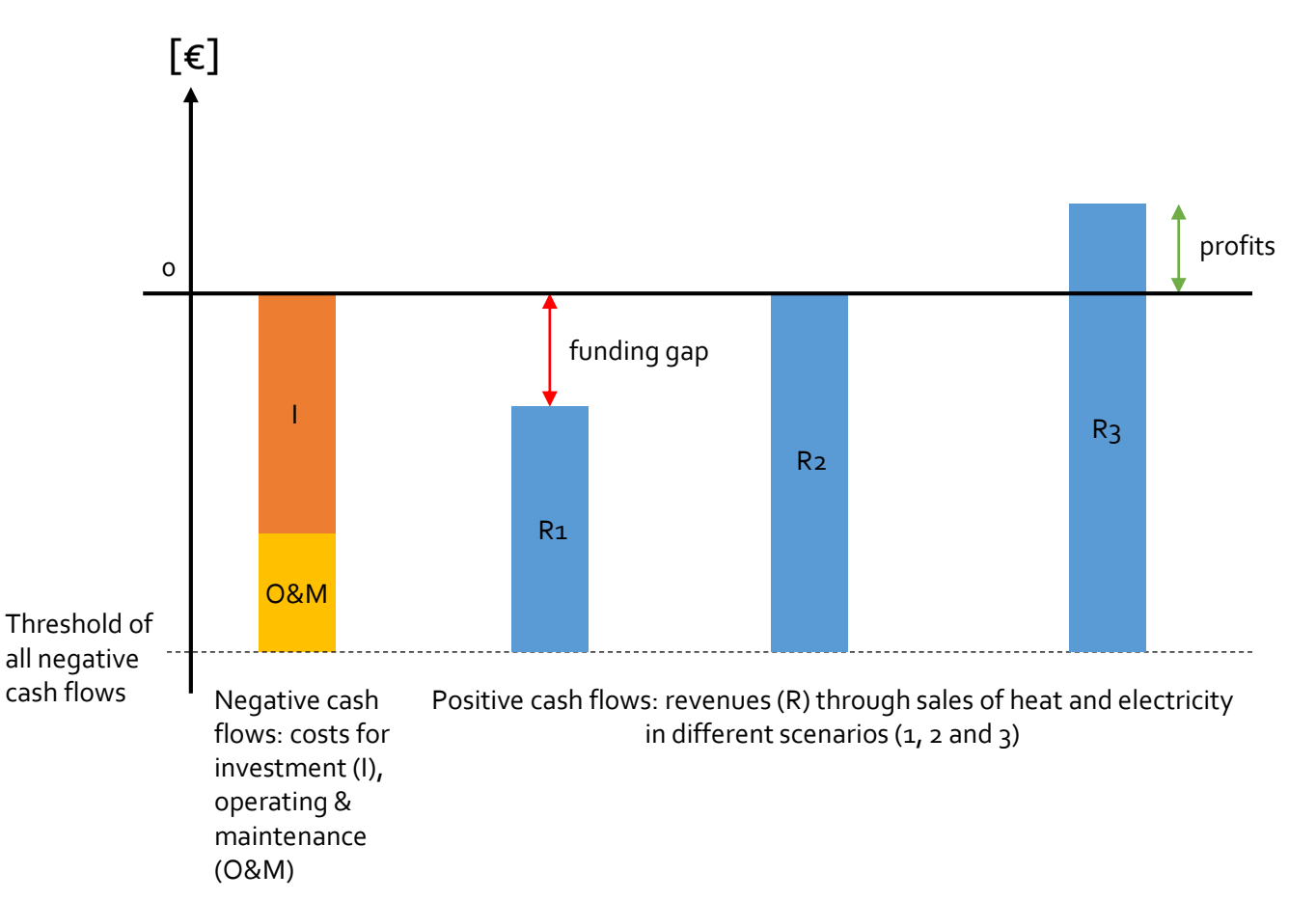

Fig. 1: Principle of funding gaps, positive and negative cash flows, own graphic based on [3]

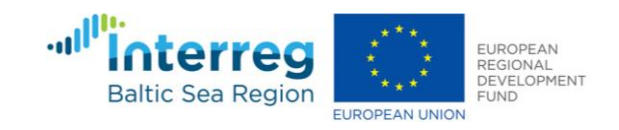

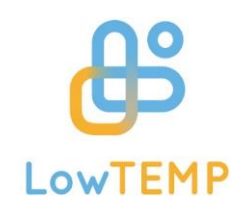

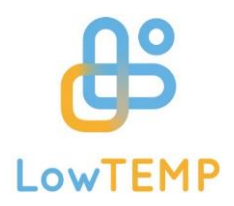

# 2. Implementation

Output, structure of the tool, calculation method, example of application, needed information and results

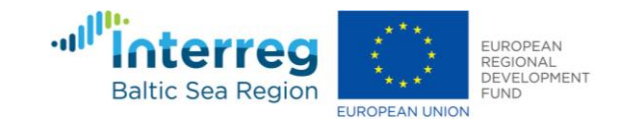

# Output

- Analysis of financial framework and funding gaps (pdf, for further information on topic)
- Calculation tool for determining economic efficiency and calculating funding gaps (excel tool)
- Manual on determining economic efficiency & funding gaps (pdf, in use with excel tool)

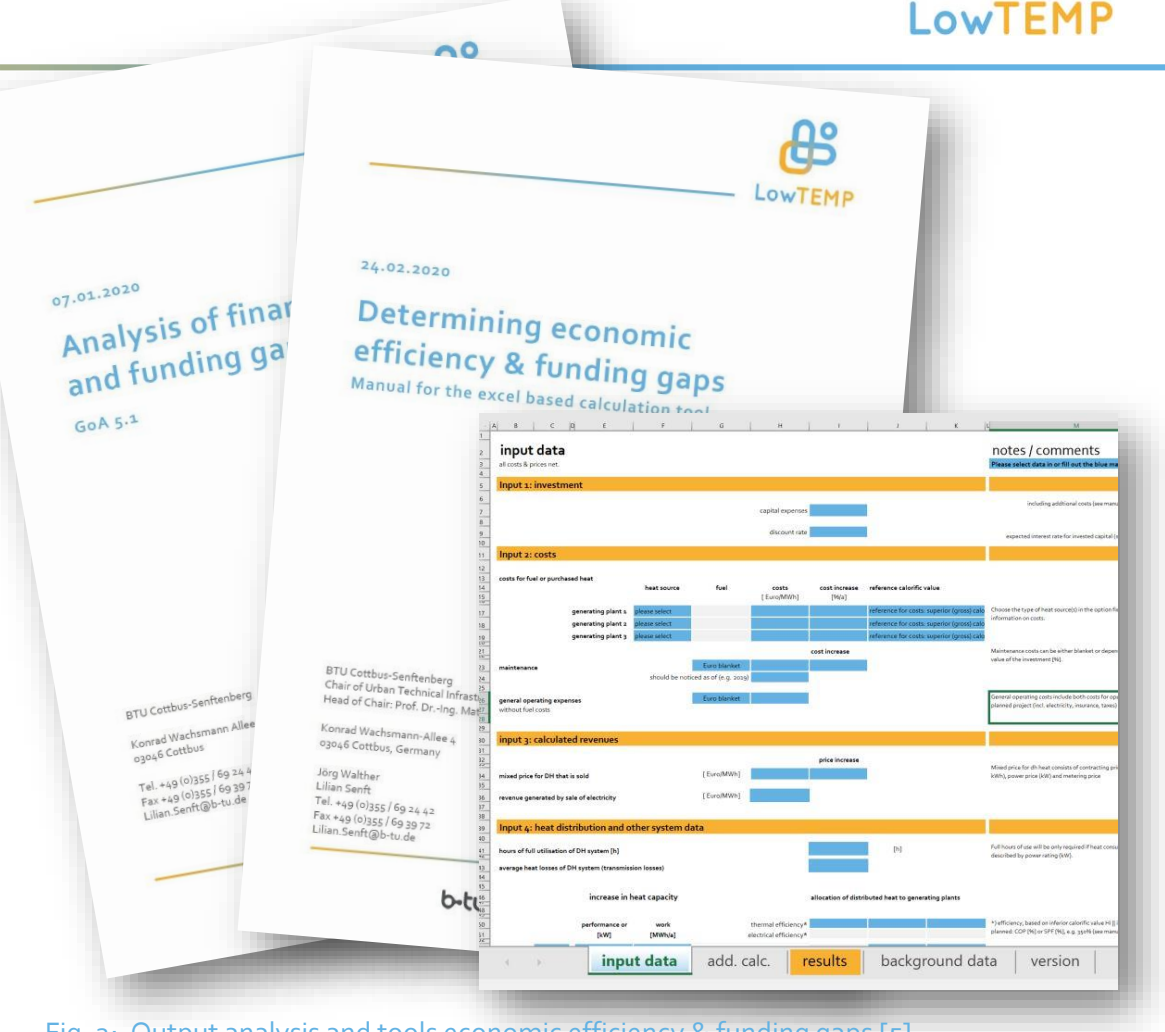

Fig. 2: Output analysis and tools economic efficiency & funding gaps [5]

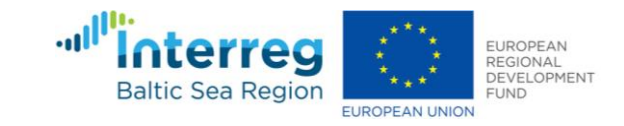

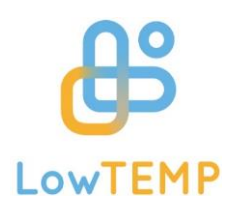

## Structure of the tool

- Excel based tool  $\bullet$
- Several spreadsheets:  $\bullet$ 
	- Input data: information on project is needed in 4 input sections
	- Add. Calc.: additional calculations, works automatically. No input required
	- Results: statement on economic efficiency and, if present, funding gap.
	- Background data: contains drop down menues, references, and text blocks. Input possible.
	- Version: informative, no input required.

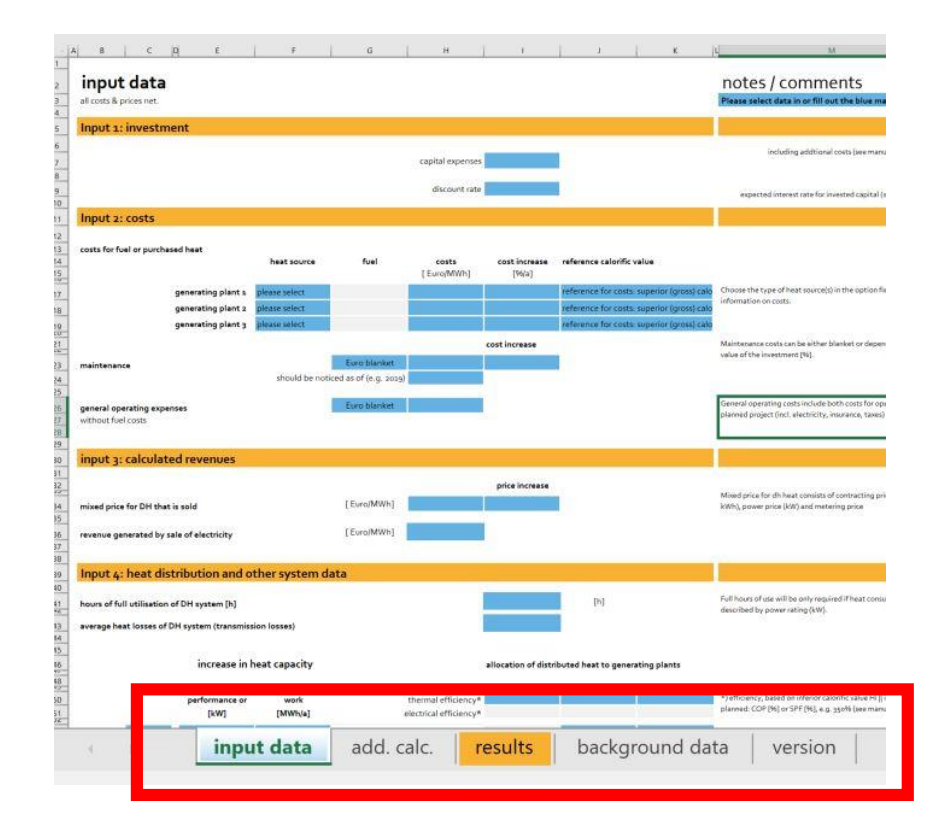

#### Fig. 3: Structure of the Exceltool [5]

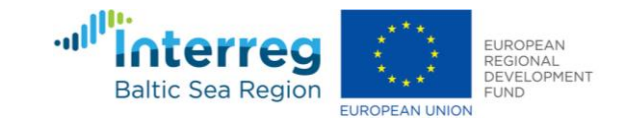

# Calculation method

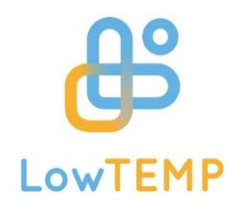

## **Economic efficiency**

- Method: Internal Rate of Return (IRR)
- value is zero" [6]
- Calculation:  $0 = \sum_{r=0}^{n} \frac{CF_t}{(1 + IRR)^t}$ 
	- $\cdot$  n = lifespan of the investment of the measure [years]
	- $\cdot$  t = time index number, a certain year of the investment [w.d.]
	- CF $t =$  cash flow in year  $t$  or in other words the difference between costs and revenues in year  $t [\epsilon]$
	- IRR = internal rate of return  $[\%]$

## **Funding gap**

- Method: Net Present Value (NPV)
- "the value of the discount rate at which the net present funding gap = NPV of whole investment over 20 years
	- Calculation:  $NPV = \sum_{k=0}^{n} \frac{CF_t}{(1+k)^t}$ 
		- NPV = net present value  $[\epsilon]$
		- n = lifespan of the investment of the measure [years]
		- $\cdot$  t = time index number, a certain year of the investment [w.d.]
		- CFt = cash flow in year t or in other words the difference between costs and incomes in year t  $[\epsilon]$
		- $k =$  discount rate  $[%]$

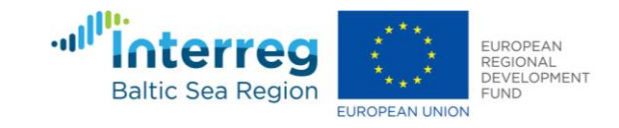

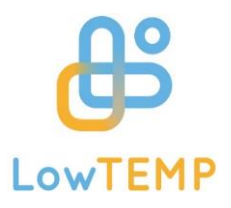

## Prerequesites

What information do users need?

- Object of consideration and investment costs
- Costs for operating and maintaining
- Revenues generated by selling heat and electricity
- **Technology data**
- Funding opportunities (optional)

(all costs and revenues without VAT)

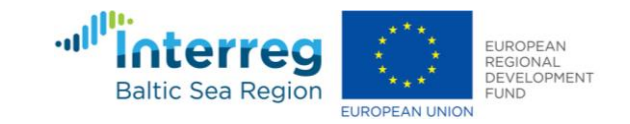

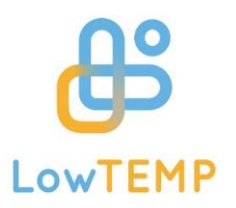

# Prerequisites – object of consideration

- In general: investments in either
	- Grid
	- Generating plant
	- Or both
- Accounting boundaries: including everything that is needed to fulfill project objective
- Considering largest accounting boundaries possible (see figure)

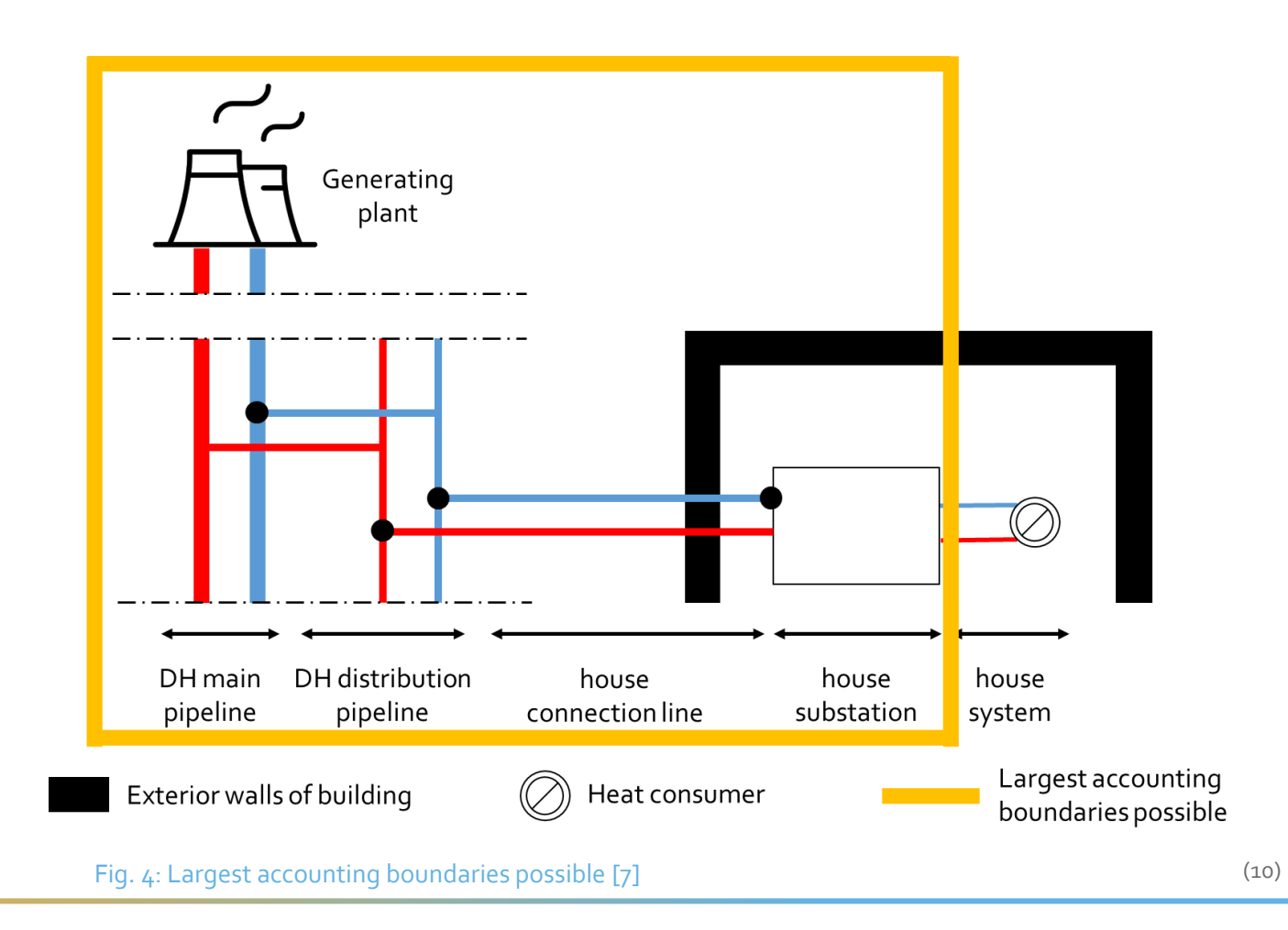

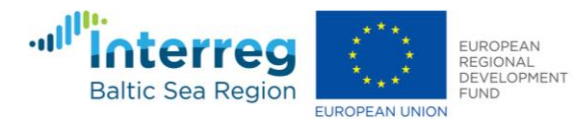

## Prerequisites – costs & revenues, discount rate

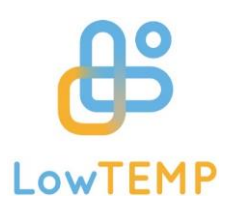

#### **Investment costs**

- Costs that are necessary to build the project objective
- Manual with detailed list of possible investment costs parameters  $\bullet$

#### **Discount rate**

Manual gives recommendation for choosing discount rate  $\bullet$ according to EU regulations and recommendations

## **Costs for operating and maintaining**

- Operating costs  $\bullet$ 
	- Fuel costs
	- General operating costs as x % of expected revenues or lump sum in €/a
- Costs for maintaining  $\bullet$ 
	- X % of investment or lump sum in €/a
	- Expected cost increase in %/a
- Revenues by selling…  $\bullet$ 
	- Heat: mixed price for DH in €/MWh and expected price increase in  $\times$  %
	- electricity in  $\varepsilon$ /MWh (only applicable with CHP)

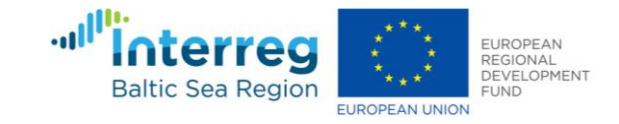

# Prerequisites – costs, revenues & technology data

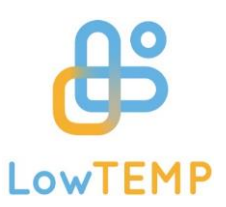

### **Technology data**

- Heat distribution  $\bullet$ 
	- Hours of full utilization in h/a
	- Average heat losses of the DH system in %
- Heat capacity  $\bullet$ 
	- Year of installation or deinstallation of generating plant
	- Performance in kW or amount of generated heat in MWh/a
- Allocation of distributed heat to generating plants  $\bullet$ 
	- Thermal efficiency in %, if heat pumps are used then COP or SPF
	- If CHP is used: electrical efficiency
	- If more than one generating plant is used: share in work

## **Funding opportunities (optional)**

- Only if already known to the user  $\bullet$
- Amount of funding in € and  $\bullet$
- year of receiving funding

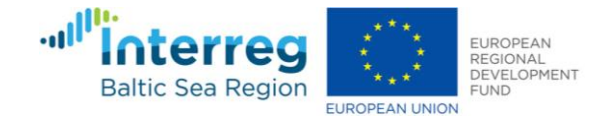

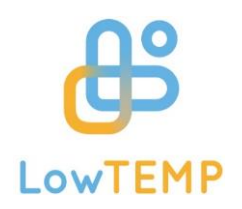

# Example of calculation: Gulbene pilot measure

- Installation of local heating system in 2019
- Providing heat for 3 municipal building, generated by biomass boiler (199 kWth)
- Distribution via small local heat grid  $\bullet$
- Smart metering system within all buildings  $\bullet$ that are provided with heat from small local heating system

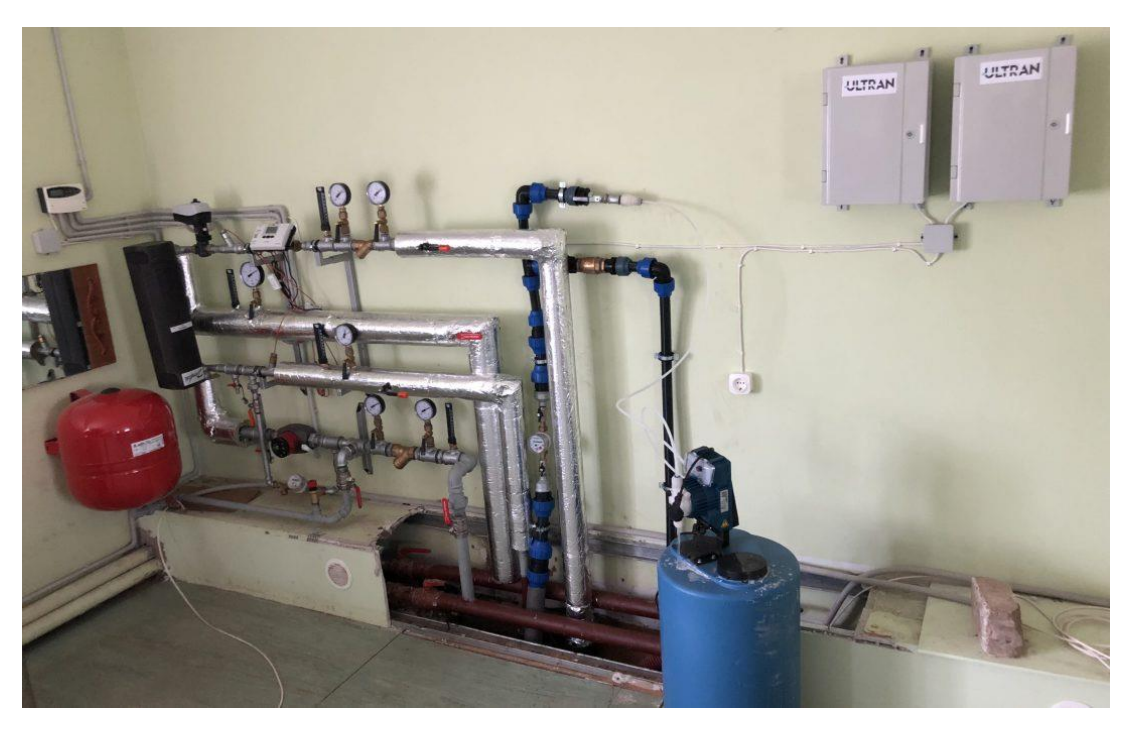

Fig. 5: Utility room LT local heating system, Photo: Sandis Kalniņš [8]

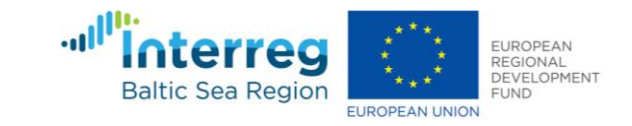

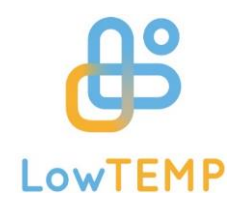

# Example of calculation: Gulbene pilot measure

## **Accounting boundaries**

- Project objective: installation of a local heating system  $\bullet$
- Accounting boundaries including:  $\bullet$ 
	- Biomass boiler
	- Small local heat grid
- Not considered: smart metering system because:  $\bullet$ 
	- not necessary for project objective (installation of a  $local heating system)$   $\rightarrow$  System would run without smart metering system
	- component falls outside the accounting boundaries

#### **Live-Demonstration of inputs via the tool**

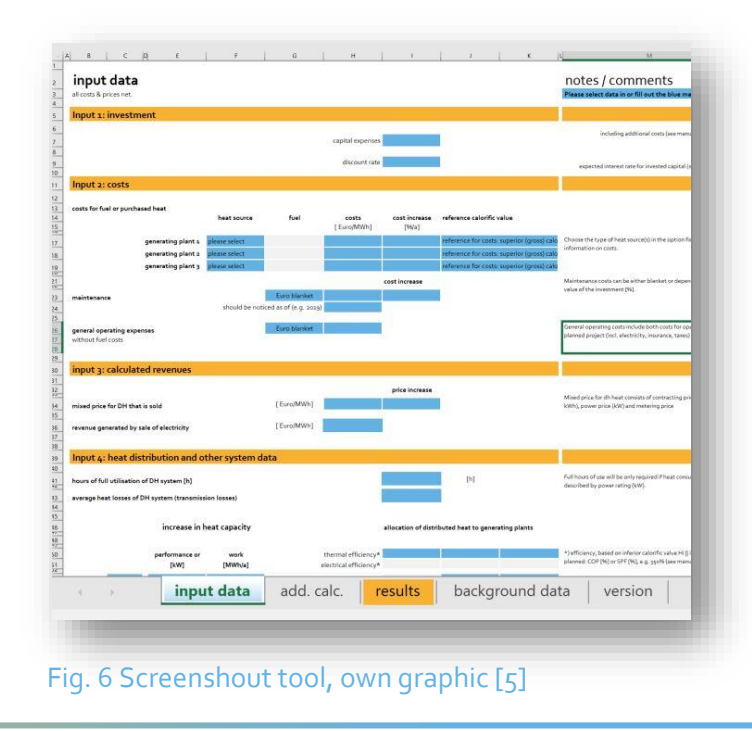

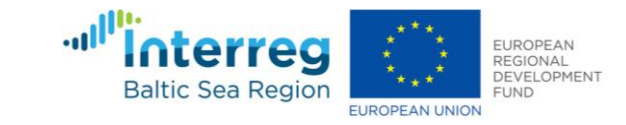

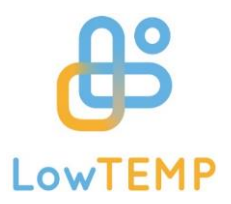

# 3. Conclusion

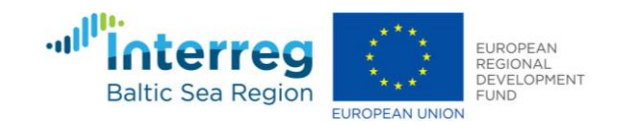

# Conclusion

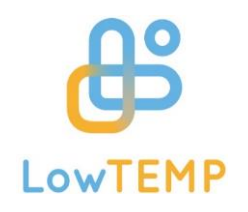

### **Possibilities**

- Users are enabled to calculate both economic efficiency and funding gap
- Transparent calculation methods following state of technology and knowledge, e.g. EU regulations
- Considering time value of money
- Own adjustments are possible

## **Limitations**

- So far…
	- No economically consideration of energy savings due to investments in already existing systems
	- Period of consideration is fixed to 20 years

**Results do not imply approval of funding! Review by funding authority is still necessary!**

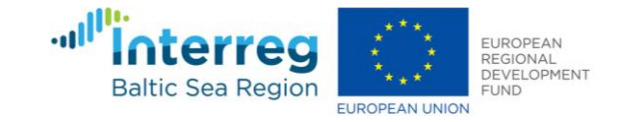

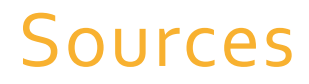

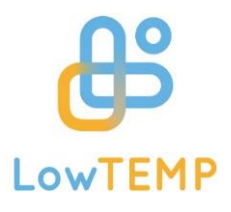

- 1. Cambridge Dictionary (2019) Funding [Online]. Available at<https://dictionary.cambridge.org/de/worterbuch/englisch/funding> [Last access on  $25^{th}$  March 2021].
- 2. Waqar, H. (2015) Difference between Funding and Financing [Online]. Available at <http://www.differencebetween.net/business/difference-between-funding-and-financing/> [Last access on 25<sup>th</sup> March 2021].
- 3. AGFW (2019) *Begrifflichkeiten -Unrentierliche Kosten.* Terminology unprofitable costs [Online]. Available at <https://www.fw703.de/hauptmenue/begrifflichkeiten/> [Last access on 25<sup>th</sup> March 2021].
- 4. European Commission (2014) Guidelines on State aid for environmental protection and energy 2014-2020 (EEAG), point 32
- 5. Project output, [online]<http://www.lowtemp.eu/what-we-do/> Available at Financing Schemes and Business Models [Last access on 25<sup>th</sup> March 2021].
- 6. Crundwell, F. K. (2008) Finance for Engineers: Evaluation and Funding of Capital Projects, London, Springer-Verlag, pp. 173-174, 169
- 7. Largest accounting boundaries possible, own source following BAFA, 2017, p. 5 and Nuclear Power Plant by ByViktor Ostrovsky from the Noun Project [Online]. Available at [https://thenounproject.com/icon/792572/\[](https://thenounproject.com/icon/792572/)Last access on 25<sup>th</sup> March 2021].
- 8. Hausanschlussstation NT-Nahwärmenetz, Foto: Sandis Kalniņš, Gulbene Municipality Council [Online]. Available at <http://www.lowtemp.eu/examples/first-season-with-low-temperature-district-heating-system-pilot-project-in-belava/> [Last access on  $25<sup>th</sup>$  March 2021].

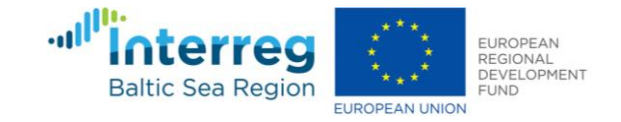

## Contact

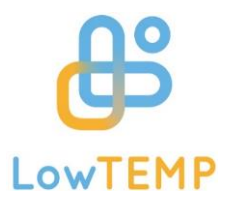

**BTU Cottbus-Senftenberg** Chair ofUrban Technical Infrastructure

**Lilian Bernhardt-Senft Research Associate**

Konrad-Wachsmann-Allee 4 03046 Cottbus Germany

E-Mail: Lilian.Senft@b-tu.de Tel: +49 355 69 2442 [www.stadttechnik.de](http://www.stadttechnik.de/) [www.lowtemp.eu](http://www.lowtemp.eu/)

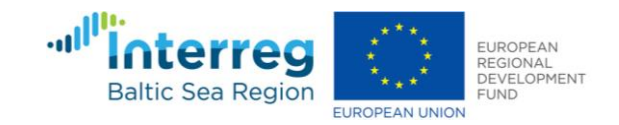